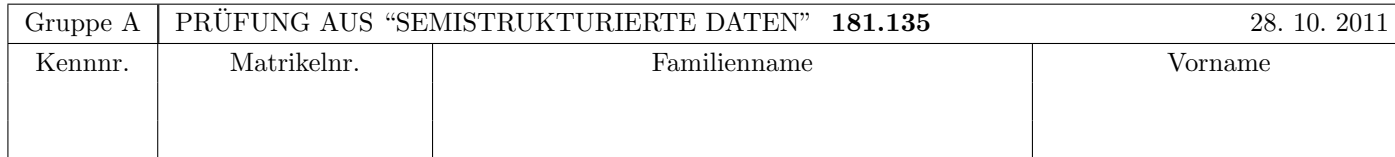

Arbeitszeit: 120 Minuten. Aufgaben sind auf den Angabeblättern zu lösen; Zusatzblätter werden nicht gewertet. Bitte tragen Sie Namen, Studienkennzahl und Matrikelnummer ein. Halten Sie Ihren Studentenausweis bereit.

## $\mathbf{A}$ ufgabe 1:  $(9)$

Betrachten Sie die folgende DTD Datei test.dtd:

<!ELEMENT A (B, C?)> <!ELEMENT B (#PCDATA | C)\*>  $\leq$ ! ELEMENT C  $(A | D)$ \*> <!ELEMENT D (A\* | B\* | C\* | D\*)> <!ATTLIST D att1 CDATA #IMPLIED>

Betrachten Sie weiters die sechs verschiedenen xml-Dateien, die unten angefuhrt sind. ¨

Sie können davon ausgehen, dass alle folgenden XML-Dateien wohlgeformt sind. Es geht also lediglich darum, ihre Gültigkeit bezüglich **test.dtd** zu entscheiden.

Kreuzen Sie an, welche der folgenden XML-Dateien gültig bezüglich test.dtd sind.

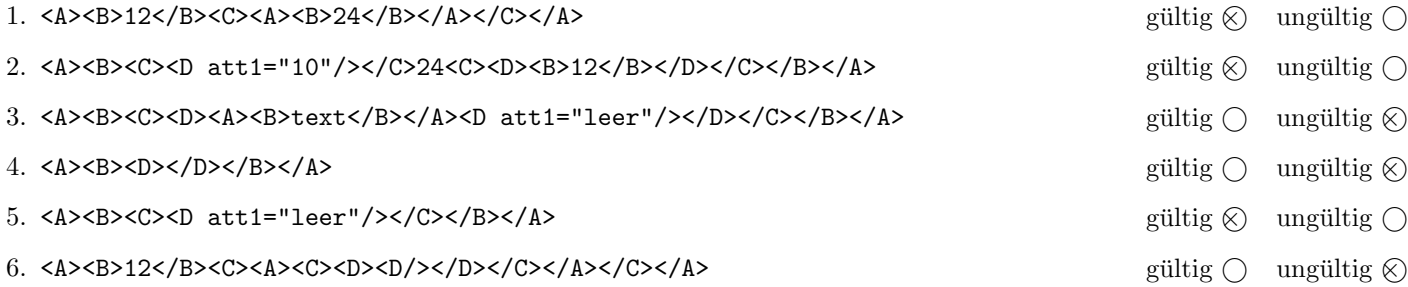

(Regeln für Beispiele 1–3: Pro korrekter Antwort 1.5 Punkte, pro inkorrekter Antwort -1.5 Punkte, pro nicht beantworteter Frage 0 Punkte, für die gesamte Aufgabe mindestens 0 Punkte)

### $\mathbf{A}$ ufgabe 2:  $\qquad \qquad \qquad (9)$

Betrachten Sie die folgende Schema-Datei ns.xsd:

```
<xs:schema
  xmlns:xs="http://www.w3.org/2001/XMLSchema"
  xmlns:t="http://www.dbai.tuwien.ac.at/example"
  targetNamespace="http://www.dbai.tuwien.ac.at/example"
  elementFormDefault="qualified">
  <xs:element name="root-node" type="t:nodeType"/>
  <xs:complexType name="nodeType">
    <xs:sequence minOccurs="0">
      <xs:element name="left-child-node" type="t:nodeType" form="unqualified"/>
      <xs:element name="right-child-node" type="t:nodeType"/>
    </xs:sequence>
    <xs:attribute name="value" type="xs:integer" use="required"/>
    <xs:attribute name="id" type="xs:integer" use="required" form="qualified"/>
    <xs:attribute name="ref" type="xs:integer"/>
  </xs:complexType>
</xs:schema>
```
Kreuzen Sie an, welche Aussagen bzgl. ns.xsd (bzw. für ein gültiges Instanzdokument desselben) wahr bzw. falsch sind.

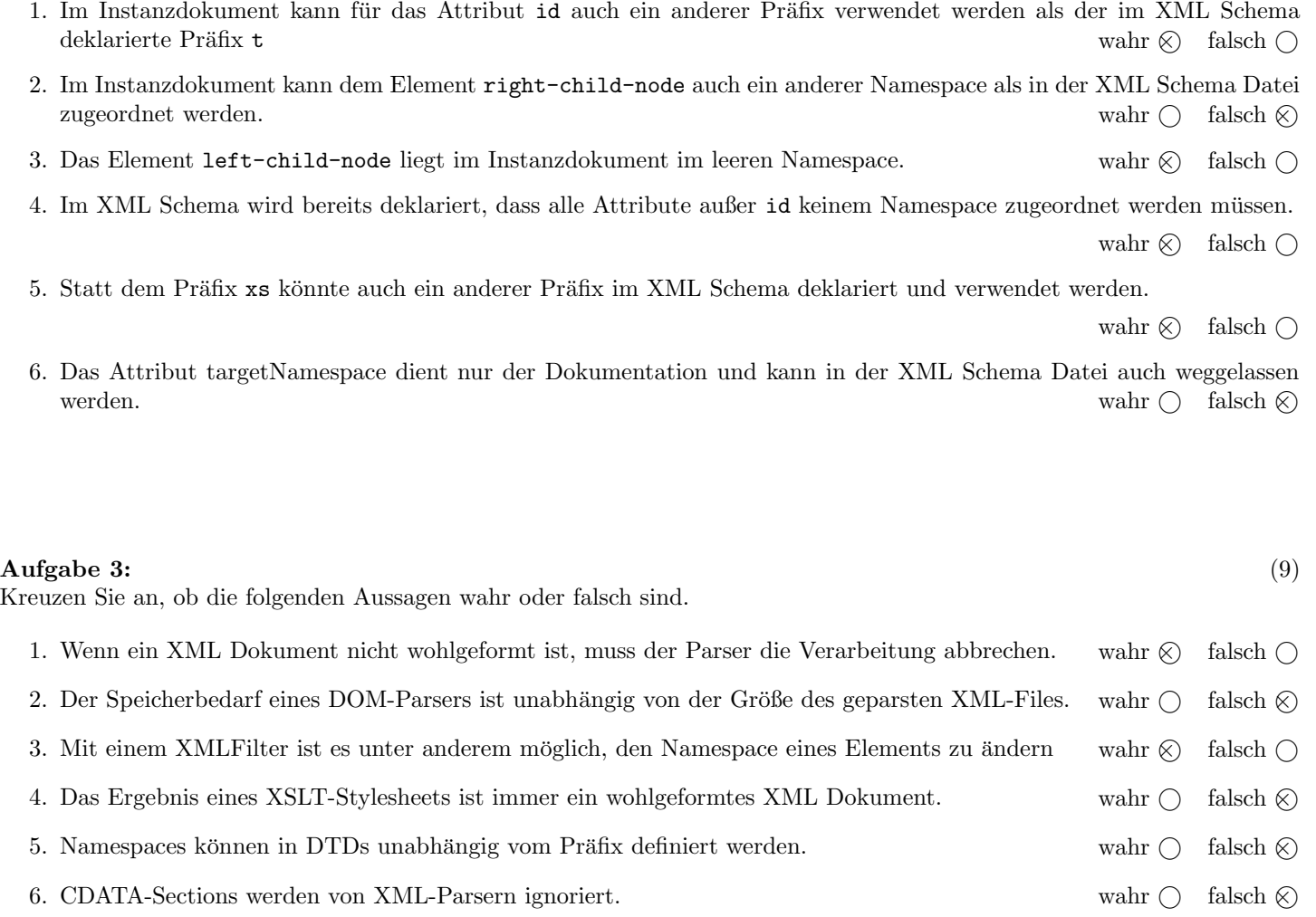

# $\bf{Augabe} \ 4:$  (12)

Vervollständigen Sie das XML-Schema Dokument tennis.xsd, sodass XML-Dokumente in der Gestalt von tennis.xml (siehe Anhang) bezüglich dieses Schemas gültig sind. Berücksichtigen Sie beim Erstellen des Schemas folgende Punkte:

- Vervollständigen Sie die Elemente viertelfinale, halbfinale und finale, sodass sie jeweils vier, zwei und ein spiel Element vom komplexen Typ spielTyp enthalten müssen.
- Vervollständigen Sie auf der nächsten Seite den komplexen Typ spielTyp, sodass ein Spiel entweder aus zwei oder mehr satz-Elementen, oder aus einem wo-Element bestehen kann. Die Definition der Attribute entnehmen Sie dem XML-Instanzdokument im Anhang.
- Entscheiden Sie selbständig anhand des XML-Instanzdokuments ob Attribute optional oder verpflichtend sind.

```
Datei tennis.xsd:
<xs:schema xmlns:xs="http://www.w3.org/2001/XMLSchema">
   <xs:element name="turnier">
     <xs:complexType>
         <xs:sequence>
            <xs:element name="viertelfinale">
               <xs:complexType>
                  <xs:sequence>
                     <xs:element name="spiel" type="spielTyp" minOccurs="4" maxOccurs="4"/>
                  </xs:sequence>
               </xs:complexType>
            </xs:element>
            <xs:element name="halbfinale">
               <xs:complexType>
                  <xs:sequence>
                     <xs:element name="spiel" type="spielTyp" minOccurs="2" maxOccurs="2"/>
                  </xs:sequence>
               </xs:complexType>
            </xs:element>
            <xs:element name="finale">
               <xs:complexType>
                  <xs:sequence>
                     <xs:element name="spiel" type="spielTyp" minOccurs="1" maxOccurs="1"/>
                  </xs:sequence>
               </xs:complexType>
            </xs:element>
<!-- Fortsetzung auf naechster Seite -->
```

```
<xs:element name="spieler" maxOccurs="unbounded">
               <xs:complexType>
                  <xs:simpleContent>
                     <xs:extension base="xs:string">
                        <xs:attribute name="id" type="xs:string" use="required"/>
                     </xs:extension>
                  </xs:simpleContent>
               </xs:complexType>
            </xs:element>
         </xs:sequence>
      </xs:complexType>
  </xs:element>
  <xs:complexType name="spielTyp">
     <xs:choice>
         <xs:element name="satz" minOccurs="2" maxOccurs="unbounded">
            <xs:complexType>
               <xs:attribute name="erg1" type="xs:integer" use="required"/>
               <xs:attribute name="erg2" type="xs:integer" use="required"/>
            </xs:complexType>
         </xs:element>
         <xs:element name="wo">
            <xs:complexType>
               <xs:attribute name="spieler" type="xs:string" use="required"/>
            </xs:complexType>
         </xs:element>
     </xs:choice>
      <xs:attribute name="id" type="xs:string" use="required"/>
      <xs:attribute name="spieler1" type="xs:string" use="required"/>
      <xs:attribute name="spieler2" type="xs:string" use="required"/>
  </xs:complexType>
</xs:schema>
```
## Aufgabe 5: (10)

Betrachten Sie die folgenden XPath-Abfragen angewandt auf das Dokument tennis.xml (siehe Anhang).

- Falls als Ergebnis eine Knotenmenge selektiert wird, geben Sie als Ausgabe die Werte der id Attribute an.
- Falls der angegebene XPath Ausdruck keine Knoten selektiert, notieren Sie im entsprechenden Feld "leere Ausgabe".
- Falls als Ergebnis eine Zahl selektiert wird (count), geben Sie diese Zahl an.

Betrachten Sie dazu folgendes Beispiel:

```
//viertelfinale/spiel
```
g1 g2 g3 g4

Geben Sie nun die entsprechende Ausgaben der folgenden XPath-Abfragen an.

# /turnier/viertelfinale/spiel[2]

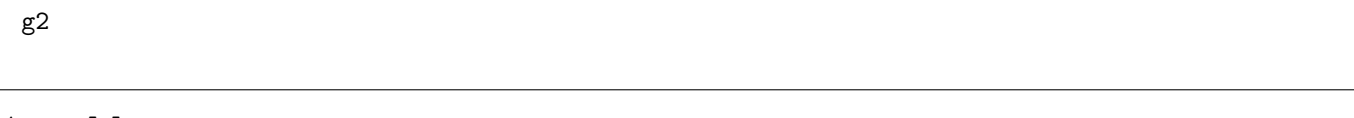

//spiel[2]

g2 g6

 $//$ spiel[4][count(satz) >= 3]

g4

//spiel[count(satz) >= 3][4]

leere Ausgabe

count(//satz[(../@spieler1 = "p5" and @erg1 > @erg2) or (../@spieler2 = "p5" and @erg2 > @erg1)])

5

#### $\mathbf{A}$ ufgabe 6:  $\qquad \qquad \qquad (9)$

Erstellen Sie ein XSLT-Stylesheet tennis.xsl, das angewandt auf Dokumente der Gestalt tennis.xml folgende Ausgabe liefert:

- Das Wurzelelement hat den Namen resultat und folgende Kindelemente:
- Für jeden Spieler ein Element mit dessen id Attribut als Namen. Dessen Kindelemente sind:
- Jeweils ein Element spiel mit Attribut id für jedes Spiel, an dem der jeweilige Spieler teilgenommen hat.

Betrachten Sie dazu folgende (auszugsweise) Ausgabe, die ihr XSLT-Stylesheet tennis.xsl angewandt auf tennis.xml (siehe Anhang) produzieren soll:

```
<resultat>
    <sub>p1</sub></sub>
         <spiel id="g3"/>
    \langle/p1>
    <sub>p2</sub></sub>
         <spiel id="g2"/>
         <spiel id="g5"/>
    </p2>
   ...
```
Vervollständigen Sie hier das XSLT-Stylesheet tennis.xsl. Kontrollstrukturen wie z.B. xsl:for-each sind für die Lösung grundsätzlich erlaubt, aber nicht erforderlich. Sie brauchen sich nicht um Whitespaces etc. zu kümmern.

```
Datei textref.xsl:
<xsl:stylesheet version="1.0" xmlns:xsl="http://www.w3.org/1999/XSL/Transform">
<xsl:template match="/">
    <resultat>
         <xsl:apply-templates select="//spieler"/>
    \langleresultat>
</xsl:template>
<xsl:template match="spieler">
    <xsl:element name="{@id}">
        <xsl:apply-templates select="//spiel[@spieler1=current()/@id or @spieler2=current()/@id]"/>
    </xsl:element>
</xsl:template>
<xsl:template match="spiel">
    <spiel id="{@id}"/>
</xsl:template>
</xsl:stylesheet>
```
## Aufgabe 7: (9)

Betrachten Sie folgende-XQuery Abfrage tennis.xq:

```
for $spiel in //halbfinale/spiel
let $ergebnis := $spiel/concat(count(satz[@erg1 >= @erg2]), ":", count(satz[@erg2 >= @erg1]))
let $spieler1 := //spieler[@id = $spiel/@spieler1]/text()
let $spieler2 := //spieler[@id = $spiel/@spieler2]/text()
order by $spieler1, $spieler2, $ergebnis
return
  <spiel>
    <spieler1>{$spieler1}</spieler1>
    <spieler2>{$spieler2}</spieler2>
    <ergebnis>{$ergebnis}</ergebnis>
  </spiel>
```
Geben Sie nun die Ausgabe von tennis.xq angewandt auf tennis.xml an.

Die exakte Behandlung von Whitespaces ist für diese Beispiel nicht relevant.

```
<spiel>
   <spieler1>Murray</spieler1>
   <spieler2>Nadal</spieler2>
   <ergebnis>2:1</ergebnis>
</spiel>
<spiel>
   <spieler1>Soderling</spieler1>
   <spieler2>Ferrer</spieler2>
   <ergebnis>0:2</ergebnis>
</spiel>
```
## Aufgabe 8: (8)

Vervollständigen Sie die Methode berechneErgebnis, welche einem DOM Element spiel ein weiteres Attribut ergebnis hinzufügt. Dieses Attribut setzt sich aus der Summe der gewonnenen Sätze der Spieler zusammen. Hat zum Beispiel der spieler1 zwei Sätze gewonnen und spieler2 nur einen Satz gewonnen steht im ergebnis-Attribut der Wert "2:1".

Verwenden Sie bei der Verarbeitung keine XPath Ausdrücke. Um Fehlerbehandlung müssen Sie sich nicht kümmern.

```
public static void berechneErgebnis(Element spiel) {
  int s1Erg = 0;
  int s2Erg = 0;NodeList children = spiel.getChildNodes();
  for(int i = 0; i < children.getLength(); i++) {
    if(Node.ELEMENT_NODE == children.item(i).getNodeType()) {
     Element element = (Element) children.item(i);
      if(element.getTagName().equals("satz")) {
        int erg1 = Integer.parseInt(element.getAttribute("erg1"));
        int erg2 = Integer.parseInt(element.getAttribute("erg2"));
        if(erg1 >= erg2) {
          s1Erg++;
        } else {
          s2Erg++;
        }
     }
   }
  }
  spiel.setAttribute("ergebnis", s1Erg + ":" + s2Erg);
}
```
#### Sie können diese Seite abtrennen!

Datei tennis.xml :

</turnier>

```
<turnier>
  <viertelfinale>
    <spiel id="g1" spieler1="p7" spieler2="p3">
      \text{Satz erg1}="6" erg2="4"<satz erg1="6" erg2="7"/>
      \text{Satz erg1}="2" erg2="6"</spiel>
    <spiel id="g2" spieler1="p2" spieler2="p4">
      <satz erg1="7" erg2="6"/>
      \text{Satz erg1}="6" erg2="1"</spiel>
    <spiel id="g3" spieler1="p6" spieler2="p1">
      <wo spieler="p1"/>
    </spiel>
    <spiel id="g4" spieler1="p5" spieler2="p8">
      \text{Satz erg1}="1" erg2="6"\text{Satz erg1}="6" erg2="2"\text{Satz erg1} = "7" \text{ erg2} = "6"</spiel>
  </viertelfinale>
  <halbfinale>
    <spiel id="g5" spieler1="p3" spieler2="p2">
      \text{Satz erg1} = "3" \text{ erg2} = "6"<satz erg1="7" erg2="6"/>
      <satz erg1="6" erg2="0"/>
    </spiel>
    <spiel id="g6" spieler1="p6" spieler2="p5">
      \text{Satz erg1} = "3" \text{ erg2} = "6*/\text{)}<satz erg1="6" erg2="7"/>
    </spiel>
  </halbfinale>
  <finale>
    <spiel id="g7" spieler1="p3" spieler2="p5">
      \text{Satz erg1}="4" erg2="6"\text{Satz erg1=} "7" \text{ erg2=} "6"\text{Satz erg1}="6" erg2="4"</spiel>
  </finale>
  <spieler id="p1">Djokovic</spieler>
  <spieler id="p2">Nadal</spieler>
  <spieler id="p3">Murray</spieler>
  <spieler id="p4">Federer</spieler>
  <spieler id="p5">Ferrer</spieler>
  <spieler id="p6">Soderling</spieler>
  <spieler id="p7">Berdych</spieler>
  <spieler id="p8">Fish</spieler>
```